#### CSSE 220

Inheritance

Check out Inheritance from SVN

#### Inheritance

- Sometimes a new class is a special case of the concept represented by another
- Can "borrow" from an existing class, changing just what we need
- The new class inherits from the existing one:
  - all methods
  - all instance fields

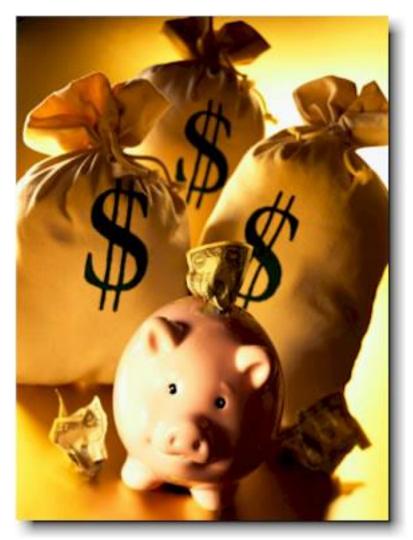

#### Examples

- class SavingsAccount extends BankAccount
   adds interest earning, keeps other traits
- class Employee extends Person
  - adds pay information and methods, keeps other traits
- class Manager extends Employee
  - adds information about employees managed, changes the pay mechanism, keeps other traits

# Notation and Terminology

- class SavingsAccount extends BankAccount {
   // added fields
   // added methods
  }
- Say "SavingsAccount is a BankAccount"
- Superclass: BankAccount
- Subclass: SavingsAccount

### Inheritance in UML

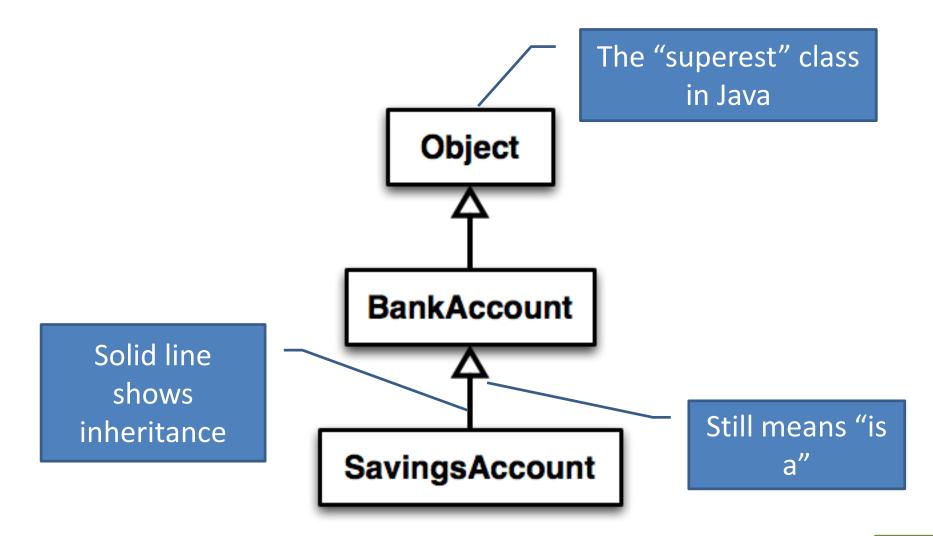

### Interfaces vs. Inheritance

- class ClickHandler implements MouseListener
  - ClickHandler promises to implement all the methods of MouseListener
     For <u>client</u> code reuse
- class CheckingAccount extends BankAccount

CheckingAccount inherits (or overrides) all the methods of BankAccount

For **implementation** code reuse

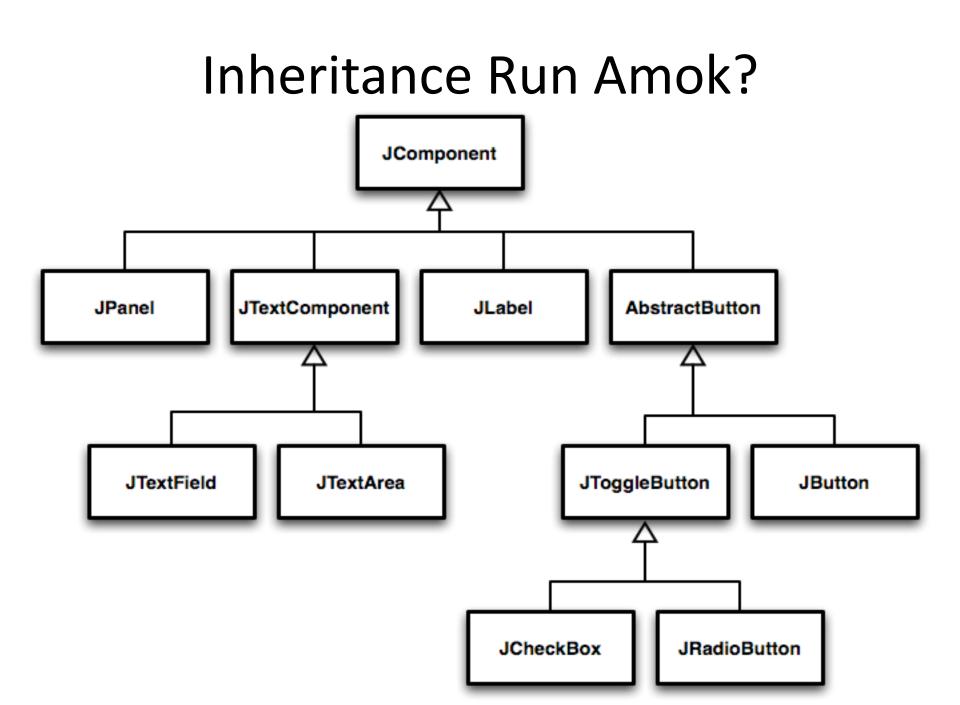

# With Methods, Subclasses can:

Inherit methods unchanged

- Override methods
  - Declare a new method with same signature to use instead of superclass method

• Add entirely new methods not in superclass

# With Fields, Subclasses:

• ALWAYS inherit all fields unchanged

Only have access to protected, public, and package level fields

• Can add entirely new fields not in superclass

DANGER! Don't use the same name as a superclass field!

# Super Calls

Calling superclass method:

- super.methodName(args);

• Calling superclass constructor:

- super(args); ``

Must be the first line of the subclass constructor

# **Polymorphism and Subclasses**

- A subclass instance **is a** superclass instance
  - Polymorphism still works!
  - BankAccount ba = new CheckingAccount(); ba.deposit(100);
- But not the other way around!
  - CheckingAccount ca = new BankAccount(); ca.deductFees();

**BOOM!** 

• Why not?

## Another Example

• Can use:

```
- public void transfer(double amount, BankAccount
o){
    this.withdraw(amount);
    o.deposit(amount);
}
in BankAccount
```

- To transfer between different accounts:
  - SavingsAccount sa = ...;
  - CheckingAccount ca = ...;
  - sa.transfer(100, ca);

# **Abstract Classes**

- Hybrid of superclasses and interfaces
  - Like regular superclasses:
    - Provide implementation of some methods
  - Like interfaces
    - Just provide signatures and docs of other methods
    - Can't be instantiated
- Example:

- public abstract class BankAccount {
 /\*\* documentation here \*/
 public abstract void deductFees();

Also look at the code in the shapes package, especially ShapesDemo (during or after class)

Elided methods as before

### **Access Modifiers**

- public—any code can see it
- protected package and children can see it
- default—anything in the package can see it
- private—only the class itself can see it
- Notes:
  - default (i.e., no modifier)—only code in the same package can see it
    - good choice for classes
  - protected—like default, but subclasses also have access
    - sometimes useful for helper methods

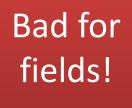

# Look at shape hierarchy

- All shapes have an upper left coordinate, plus width and height
- They all have an abstract method to compute their area and perimeter
- They all have a method printData that prints their height, width, area, and perimeter
- Review code for Shape, Rectangle, Circle
- Things to do:
  - Add tests for Rectangle and Circle
  - Make CoolCircle a non-abstract subclass of Circle which overrides one method to do something different and test it

Linear Lights Out

It's a solo project, but feel free to talk with others as you do it.

And to ask instructor/assistants for help

#### **WORK TIME**

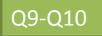